## Выполнение логических операций Логические операторы бывают 2 типов:

- Простые (операторы И и ИЛИ; могут возвращать два значения: true (истина) и false (ложь));
- Побитовые (позволяют работать с любым битом в машинном представлении числа).

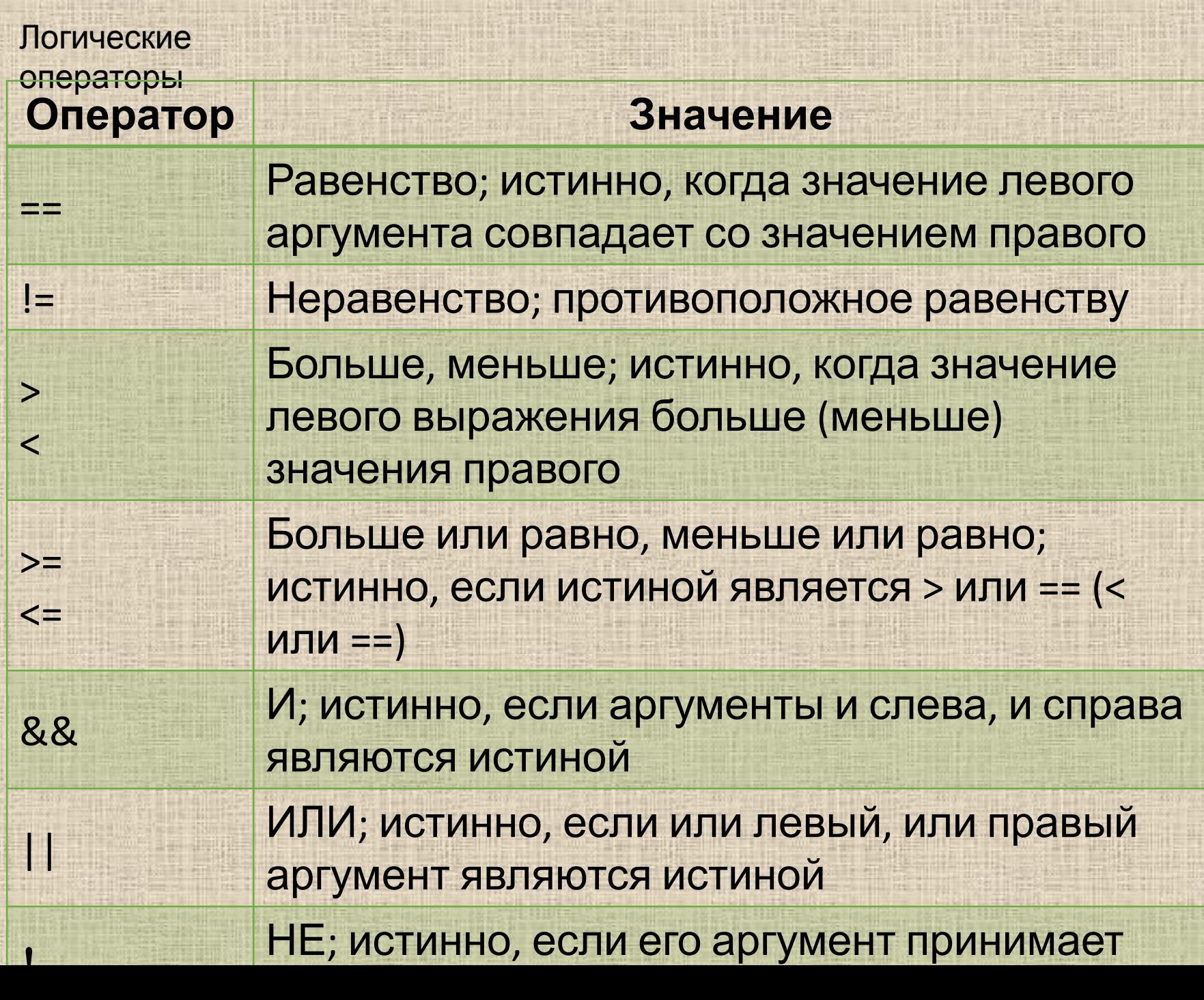

Операторы ==, !=, >, <, >=, <=, &&, || являются операторами сравнения. Оператор равенства используется для проверки двух значений. Например, следующее выражение истинно, если значением x является 5, и ложно во всех других случаях:

Оператор равенства

 $x == 5$ ;

 $x = 10;$   $x = 10;$ Оператор присваивания

*Распространенная ошибка, которую компилятор не посчитает за ошибку и не укажет на нее.*

Операторы && (И) и || (ИЛИ) обычно сочетаются с другими логическими операторами.

 $(x < y)$  &&  $(y < z)$ // истинно, если y больше x и меньше z  $(x < y)$  |  $(y < z)$ // истинно, если y больше x или меньше z

Операторы сравнения достаточно взаимозаменяемы. Например:

 $x \le y$ эквивалентно  $(x < y)$  ||  $(x == y)$ 

 $x == y$ эквивалентно  $!(x > y)$  &&  $!(x < y)$ 

В выражении (x > y) && (a < b) С++ вычисляет первым условие (x > y). В случае если оно ложно (для оператора &&) или истинно (для оператора ||), выражение (a < b) не вычисляется и не анализируется.

Хранение логических значений Результат логической операции может быть присвоен переменной типа bool: int  $n1 = 1$ ; int  $n2 = 2$ ; bool b;  $b = (n1 == n2);$ "Сравни содержимое переменных n1 и n2 и сохрани результат сравнения в переменной b". По правилу приоритетов операций выражение  $b = (n1 == n2)$ ; эквивалентно выражению  $b = n1 == n2$ ;

## BoolTest

Инструкция cout.setf (cout.boolalfa); обеспечивает вывод логического значения в виде строки "true" или "false", а не в виде 1 или 0, как принято по умолчанию.

Программа запрашивает у пользователя два числовых значения и возвращает результат их сравнения. Пример работы программы:

Введите значение 1: 5 Введите значение 2: 5 Значение 5 == 5 равно true Press any key to continue...

Логические операции с вещественными переменными<br>float a = 10.0; float  $b = a / 3$ ; а == (b  $*$  3.0); // Равны ли эти значения? Математически b =  $3\frac{1}{3}$  $ho$  float  $b = 3.3333333$ значит  $a = (b * 3.0) - false$ 

Логические операции с вещественными переменными float  $a = 10.0$ ; float  $b = 100 \% 30$ ; a == b; // Истинно ли это выражение? Математически b = 10 но 100.0 : 30.0 = 3,333333 (или 3.33347) float  $b = 100.0 % 30.0 = ?$ 

Более безопасное сравнение: float  $a = 10$ ; float  $b = a / 3$ ; float  $c = b * 3.0$ ;  $(a - c)$  < 0.0001 &&  $(c - a)$  < 0.0001; Истинно в случае, если разница между a и b меньше 0,00001.

Сокращенные вычисления в  $C++$ условие1 && условие2 Если условие1 ложно, то результат будет ложным независимо от истинности выражения условие2.

условие1 || условие2 Если условие1 истинно, то результат будет истинными независимо от истинности выражения условие2.

Для экономии времени C++ вычисляет первым условие1, и, в случае, если оно ложно (для оператора &&) или истинно (для оператора ||), выражение условие2 не вычисляется и не анализируется.